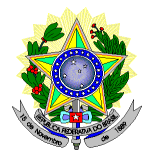

## **MINISTÉRIO DA EDUCAÇÃO SECRETARIA DE EDUCAÇÃO PROFISSIONAL E TECNOLÓGICA INSTITUTO FEDERAL DE EDUCAÇÃO, CIÊNCIA E TECNOLOGIA DO RIO GRANDE DO NORTE PRO-REITORIA DE ENSINO COORDENAÇÃO DE ACESSO DISCENTE**

#### **EDITAL Nº. 15/2020-PROEN/IFRN PROCESSO SELETIVO DE PPL PARA CURSO SUPERIOR DE TECNOLOGIA EM GESTÃO AMBIENTAL NA MODALIDADE À DISTÂNCIA**

## **– 1º SEMESTRE DE 2020 –**

O Pró-Reitor de Ensino do Instituto Federal de Educação, Ciência e Tecnologia do Rio Grande do Norte – IFRN, usando das atribuições que lhe confere a Portaria n°. 834/2020-RE/IFRN, faz saber aos interessados que estarão abertas as inscrições para o Processo Seletivo de Pessoas Privadas de Liberdade para o primeiro período do **Curso Superior de Tecnologia em Gestão Ambiental, na modalidade a distância**, em parceria com a **Universidade Aberta do Brasil - UAB**, com ingresso no **primeiro semestre letivo de 2020**, conforme [Acordo de Coorperação nº 5/2020-RE/IFRN](https://portal.ifrn.edu.br/ensino/processos-seletivos/graduacao/cursos-superiores-de-graduacao-2020/edital-no-15-2020-proen-curso-superior-de-gestao-ambiental-2020-exclusivamente-para-pessoas-privadas-de-liberdade-ppl/documentos-publicados/acordo-de-cooperacao-2013-ifrn-e-seap-rn/view) firmado entre IFRN e Secretaria de Estado de Administração Penitenciária - SEAP do Governo do Estado do Rio Grande do Norte, estabelecendo o número de vagas e polos de apoio presencial relacionados a seguir:

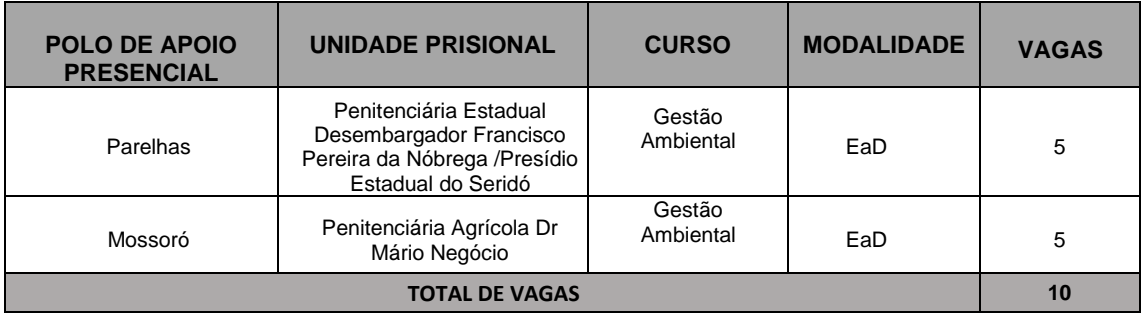

# **DO PROCESSO SELETIVO**

- 1. **O Processo Seletivo para ingresso no primeiro período do Curso Superior de Graduação em Tecnologia em Gestão Ambiental, na modalidade a distância, em parceria com a Universidade Aberta do Brasil - UAB, com ingresso no primeiro semestre letivo de 2020, utilizará para classificação dos candidatos, exclusivamente, as notas obtidas nas edições 2018 ou 2019** do **Exame Nacional do Ensino Médio (ENEM)**.
- 2. O Processo Seletivo estará aberto, **EXCLUSIVAMENTE**, a Pessoas Privadas de Liberdade PPL cumprindo pena na Penitenciária Estadual Desembargador Francisco Pereira da Nóbrega /Presídio Estadual do Seridó ou na Penitenciária Agrícola Dr Mário Negócio e portadores de certificado de conclusão do ensino médio (ou de curso equivalente).
	- 2.1 A inscrição do candidato será feita por um representante legal formalmente indicado pela direção de cada unidade prisional.
	- 2.2 Para efeitos de classificação, o representante legal do candidato deverá informar no momento da inscrição o ano da edição do ENEM que deseja utilizar.
	- 2.3 As notas da edição do ENEM escolhida serão obtidas a partir do número do CPF do candidato junto ao Instituto Nacional de Pesquisas Educacionais Anísio Teixeira (INEP), responsável pelo exame.
	- 2.4 É de inteira responsabilidade do representante legal do candidato o fornecimento correto do ano da edição do ENEM a ser utilizada e do número do seu CPF.
	- 2.5 Caso o número do CPF informado seja inválido ou haja incidência da nota zero em alguma das provas da edição do ENEM escolhida, o candidato será automaticamente desclassificado do certame.
- 3. Os candidatos, depois de classificados, ocuparão, na sequência classificatória, as vagas para o primeiro período dos cursos, observando o número de vagas estabelecidos por este Edital.
- 4. O candidato que tiver realizado estudos equivalentes ao ensino médio, no todo ou em parte, no exterior, se aprovado, no ato da matrícula deverá apresentar parecer de equivalência de estudos da Secretaria Estadual de Educação.
- 5. Os documentos em língua estrangeira deverão ser entregues no ato da matrícula visados pela autoridade consular brasileira no país de origem e acompanhados da respectiva tradução oficial.

#### **DAS INSCRIÇÕES**

- 6. A inscrição do candidato será feita por um representante formalmente indicado pela direção de cada unidade prisional, exclusivamente via INTERNET, no **Portal do Candidato**, por meio do sítio do Sistema Gestor de Concursos (SGC) do IFRN [\(http://processoseletivo.ifrn.edu.br\)](http://processoseletivo.ifrn.edu.br/), no período de **25 de maio de 2020, a partir das 14h00min, a 28 de maio de 2020, até 18h00min**, horário local.
	- 6.1 Para cadastrar os Candidatos Privados de Liberdade no **Portal do Candidato** é **OBRIGATÓRIO**  que os mesmos possuam conta de *e-mail* ativa. **A conta de** *e-mail* **individual é imprescindível para ativação do cadastro do candidato e para o resgate de senha deacesso.**
- 7 No **Portal do Candidato,** o representante legal deverá efetivar a inscrição individual de cada candidato privado de liberdade de cada unidade prisional que estejam aptos à participação neste processo seletivo.
	- 7.1 O representante legal terá os cadastros de todos os candidatos para gerenciar todas as inscrições.
	- 7.2 **Caso o candidato ainda não tenha seu cadastro**, o representante legal deverá acessar o sítio do Sistema Gestor de Concursos (SGC) do IFRN ( [https://processoseletivo.ifrn.edu.br/\)](http://processoseletivo.ifrn.edu.br/) e realizar os procedimentos I e II, conforme descritos a seguir:

### **I. Criação do Cadastro no Portal do candidato:**

- a. escolher, no menu superior, a opção Entrar;
- a. no formulário de acesso ao sistema escolher a opção Criar um a nova conta;
- b. preencher os dados solicitados corretamente e só então escolher a opção Enviar;
- c. será enviada uma mensagem para o e-mail cadastrado, no qual, através do link recebido, o candidato deverá acessar o sistema e ativar sua conta de usuário (o candidato terá o prazo máximo de 2 (duas) horas para realizar a ativação de sua conta, caso contrário, terá que realizar um novo cadastro).

#### **II. Inscrição no Processo Seletivo:**

- a) escolher, no menu superior do SGC, a opção Entrar;
- b) preencher corretamente seu CPF e senha e confirmar clicando em Submeter;
- c) na caixa Inscrições selecionar o concurso ao qual deseja concorrer clicando em Acesse;
- d) escolher uma das ofertas de curso listados na caixa Ofertas;
- e) uma vez escolhido o curso/campus/turno, iniciar a inscrição escolhendo a opção Realizar inscrição;
- f) preencher corretamente os dados solicitados e enviar o questionário clicando em Enviar.
- 7.3 O procedimento anterior irá gerar um número de inscrição e uma tela de confirmação de dados. Leia atentamente todos os dados apresentados e, caso estejam corretos, marque positivamente o campo *Declaro que os dados acima estão corretos* e confirme clicando em *Confirmar os dados acima* (caso alguma informação não esteja correta, retorne para a página de preenchimento do questionário e corrija a informação).
	- 7.3.1 A tela de confirmação apresentará os dados informados do candidato no momento da inscrição.
	- 7.3.2 O representante legal é único e exclusivamente responsável pelas informações prestadas no formulário de inscrição.
- 7.4 No formulário de inscrição, será obrigatório informar o número de documento de identidade e do CPF **do próprio candidato.**
- 7.5 No ato da inscrição, será gerado um código de segurança que permite identificar se as informações constantes na página de confirmação de dados são autênticas.
- 7.6 **Caso o candidato já possua cadastro no SGC, deverá acessar o sítio do Sistema Gestor de Concursos (SGC) do IFRN [\(http://processoseletivo.ifrn.edu.br\)](http://processoseletivo.ifrn.edu.br/) e realizar apenas o procedimento II do item7.2.**
- 8. Serão considerados documentos de identificação, para efeito de inscrição, um dos documentos a seguir, com FOTO QUE PERMITA A IDENTIFICAÇÃO DO PORTADOR e ASSINATURA LEGÍVEL: Carteira de Identidade (expedida pelas Secretarias de Segurança Pública ou pelas Forças Armadas, Polícias Militares, Ordens ou Conselhos que, por lei federal, tenha validade como documento de identidade), Carteira Profissional, Passaporte ou Carteira de Habilitação na forma da Lei nº 9.503/97.
- 9. **Cada candidato inscrito** terá direito a **apenas uma única inscrição** no Processo Seletivo, não podendo concorrer a outra vaga/polo.
- 10. Após a finalização do período de inscrições não será permitida alteração das informações lançadas na inscrição.

#### **DAS PROVAS**

- 11. Para efeito deste Edital, as avaliações do **ENEM 2018 e 2019** serão organizadas em 5 (cinco) provas: a) Prova I – Linguagens, Códigos e suas Tecnologias;
	- b) Prova II Matemática e suas Tecnologias;
	- c) Prova III Ciências Humanas e suas Tecnologias;
	- d) Prova IV Ciências da Natureza e suas Tecnologias; e

e) Prova V – Redação.

#### **DO PROCESSO DE CLASSIFICAÇÃO**

- 12. O preenchimento das vagas, por *polo*, dar-se-á por meio de processo classificatório, obedecendo à ordem decrescente dos Argumentos de Classificação dos candidatos que se submeteram a todas as provas e forem considerados aptos.
	- 12.1 Serão considerados aptos apenas os candidatos que obtiveram pontuação superior a zero em cada uma das provas descritas no item 11.
	- 12.2 O cálculo do Escore Padronizado de cada prova será efetuado pela padronização da nota obtida pelo candidato, considerando-se a média e o desvio-padrão das notas obtidas pelos candidatos concorrentes a um mesmo curso.
	- 12.3 A padronização de que trata o subitem anterior será calculada pelo número de desvios-padrão em relação ao qual a nota se encontra afastada da média, multiplicado por 100 e somado a 500, conforme equação a seguir:

$$
Escore = \frac{NT_{candidate} - \text{M\'e}diaNT_{candidates}}{\text{Desvio}Padr\tilde{a}oNT_{candidates}} \times 100 + 500
$$

na qual

- *NTcandidato* é a nota do candidato em cada uma das provas (valor expresso com 4 casas decimais);
- *MédiaNTcandidatos* é a média das notas dos candidatos a um mesmo *campus*/curso/turno (valor expresso com 4 casas decimais);
- *DesvioPadrãoNTcandidatos* é o desvio padrão das notas dos candidatos a um mesmo *campus*/curso/turno (valor expresso com 4 casas decimais); e
- *Escore* é o escore padronizado da prova (valor expresso com 4 casas decimais).
- 12.4 O Argumento de Classificação de um candidato é calculado pela média aritmética simples do Escore Padronizado das cinco provas e será expresso sem casas decimais.
- 12.5 Todos os valores que sofrerão ajustes no número de casas decimais serão arredondados para o inteiro mais próximo. Se o algarismo a ser ajustado for igual a 5 (cinco), o arredondamento será feito para o inteiro seguinte.
- 13. Os candidatos classificados não poderão concorrer a nenhum outro curso, modalidade ou vaga que não esteja prevista neste Edital.
- 14. Ocorrendo empate nos Argumentos de Classificação, adotar-se-ão os seguintes critérios para o desempate, por ordem de prioridade:
	- a) ser idosos na forma do artigo 27, parágrafo único da Lei nº 10.741/03;
	- b) maior Escore Padronizado da prova de Redação;
	- c) maior idade.
- 15.Será considerado candidato em espera aquele que obtiver maior nota acima do número de vagas estipuladas por este Edital, podendo ser convocado pela Secretaria Acadêmica do Campus Natal Zona Leste em caso de desistência ou cancelamento de matrícula de algum aluno PPL regularmente matriculado dentro do período de conclusão do primeiro semestre do curso.

### **DOS RESULTADOS E DO PREENCHIMENTO DAS VAGAS**

- 16. O **Resultado Final** do Processo Seletivo será divulgado a partir do dia **08 de junho de 2020**, no sítio do IFRN [\(http://www.ifrn.edu.br\)](http://www.ifrn.edu.br/), no sítio do Campus Natal Zona Leste (EAD) [\(https://ead.ifrn.edu.br/portal/\)](https://ead.ifrn.edu.br/portal/) e no **Portal do Candidato** no Sistema Gestor de Concursos (SGC) do IFRN [\(http://processoseletivo.ifrn.edu.br\)](http://processoseletivo.ifrn.edu.br/).
	- 16.1 O preenchimento das vagas do Processo Seletivo consolidar-se-á com a efetivação da matrícula na Secretaria Acadêmica do Campus Avançado Natal Zona Leste para as vagas indicadas neste Edital.
	- 16.2 Os resultados do Processo Seletivo terão validade apenas para o semestre em referência.
	- 16.3 A Secretaria Acadêmica poderá convocar, em caso de desistência, anulação de documentos ou cancelamento, candidatos em espera.

### **DAS MATRÍCULAS**

- 17. Os candidatos aprovados dentro das vagas disponíveis, deverão ter sua matrícula realizada pelos representantes legais de cada unidade prisional de forma virtual, em caráter excepcional provocado pela situação de pandemia COVID19, através de e-mail [seac.ead@ifrn.edu.br](mailto:seac.ead@ifrn.edu.br) nos dias **11 e 12 de junho de 2020**, em horário comercial. A documentação original deverá ser apresentada presencialmente quando suspensos os decretos de isolamento social e retomada do atendimento ao público externo da Secretaria Acadêmica.
	- 17.1 A matrícula deverá ser realizada exclusivamente pelo representante legal da unidade prisional indicado pela direção ou Vara de Execução Penal de cada Unidade Prisional para tal responsabilidade.
- 17.2 Para efetivação da matrícula, o representante legal deverá anexar **separadamente** a seguinte documentação em arquivo com extensão .pdf em condições visuais claras e legíveis:
	- a) 01 fotos 3x4 (recente);<br>b) Carteira de identidade
	- Carteira de identidade (frente e verso);
	- c) Cadastro de Pessoa Física (CPF)
	- d) Cópia da Certidão de Nascimento ou Casamento;
	- Certificado de conclusão do ensino médio ou documento equivalente (frente e verso);
	- Histórico escolar do ensino médio (frente e verso);
	- g) Certificado de Alistamento Militar, de Dispensa de Incorporação ou de Reservista, no caso dos maiores de 18 anos do sexo masculino (ou declaração/certidão que a substitua);
	- h) Parecer de equivalência de estudos da Secretaria Estadual de Educação, para os aprovados que realizaram estudos equivalentes ao Ensino Médio, no todo ou em parte, no exterior, observando-se que, se apresentar documentos em língua estrangeira, estes deverão estar visados pela autoridade consular brasileira no país de origem e acompanhados da respectiva tradução oficial.
- 17.3 Para fins de organização documental, cada documentação digitalizada deverá ser enviada individualmente por e-mail, totalizando o número de candidatos aprovados no Resultado Final.
	- 17.3.1 Não serão acolhidos documentos referentes a candidatos não aprovados ou não convocados no Resultado Final deste Processo Seletivo.
- 17.4 Em caso de inexistência de algum ítem da documentação exigida para matrícula, deverá ser substituída por certidão judicial atestando existência documental, justificando a entrega dentro do prazo e comprometendo-se à entrega de documentos em um prazo de até 30 dias sob pena de cancelamento de matrícula.

#### **DO APROVEITAMENTO DE ESTUDOS DA CERTIFICAÇÃO DE CONHECIMENTOS**

- 18. De acordo com a Organização Didática do IFRN, o estudante poderá solicitar aproveitamento de estudos ou certificação de conhecimentos adquiridos através de experiências previamente vivenciadas, inclusive fora do ambiente escolar, com o fim de alcançar a dispensa de disciplina(s) integrante(s) da matriz curricular do curso.
- 19. As solicitações de aproveitamento de estudos e de certificação de conhecimentos obedecerão aos períodos previstos no calendário acadêmico do *campus* de vinculação do estudante e às normas institucionais, devendo ser feitas mediante requerimento ao Diretor Acadêmico ao qual o estudante está vinculado, em formulário próprio, em calendário a ser divulgado pela Diretoria Acadêmica ofertante.
- 20. O discente poderá obter dispensa, por aproveitamento de estudos ou certificação de conhecimentos, em conjunto, de até 50% (cinquenta por cento) da carga horária de disciplinas do curso de graduação, salvo disposições legais em contrário.
- 21. É vedada a certificação de conhecimentos e/ou aproveitamento de estudos de disciplinas em que o requerente tenha sido reprovado no IFRN.
- 22. Poderão ser objeto de aproveitamento de estudos as disciplinas:
	- a) cujos conteúdos e cargas horárias coincidirem em, no mínimo, 70% (setenta por cento) com os programas das disciplinas do respectivo curso oferecido pelo IFRN;
	- b) cursadas com aprovação em outros cursos do mesmo nível de ensino ou outros cursos de nível posterior, independentemente da nota final obtida;
	- c) cursadas antes do ingresso do estudante no IFRN;
	- d) cursada num prazo máximo de 5 (cinco) anos, decorridos entre o final do período em que a disciplina foi cursada e a data de requerimento do aproveitamento de estudos; e
	- e) cujas disciplinas pré-requisitos, quando houver, tiverem sido integralizadas.
	- 22.1 A equivalência de estudos poderá ser contabilizada a partir de estudos realizados em uma disciplina ou em duas ou mais disciplinas que se complementam no sentido de integralizar uma disciplina do curso.
- 23. O processo de certificação de conhecimentos consistirá em uma avaliação teórica ou teórico-prática, conforme as características da disciplina.
- 24. Será dispensado de cursar uma disciplina o estudante que alcançar aproveitamento igual ou superior a 60 (sessenta) nessa avaliação, sendo registrado no seu histórico acadêmico o resultado obtido no processo.
	- 24.1 Para cada disciplina do curso, será permitido ao estudante requerer a certificação de conhecimentos uma única vez.
- 25. A organização Didática do IFRN, na íntegra, pode ser acessada através do link:

[https://portal.ifrn.edu.br/ifrn/institucional/projeto-politico-pedagogico-1/lateral/menu-1/volume-3](https://portal.ifrn.edu.br/ifrn/institucional/projeto-politico-pedagogico-1/lateral/menu-1/volume-3-organizacao-didatica) [organizacao-didatica.](https://portal.ifrn.edu.br/ifrn/institucional/projeto-politico-pedagogico-1/lateral/menu-1/volume-3-organizacao-didatica)

### **DAS DISPOSIÇÕES FINAIS**

- 26. A inscrição do candidato por seu representante legal implicará a aceitação total e incondicional das normas e instruções constantes neste Edital, bem como da Organização Didática e demais normas didático-pedagógicas do IFRN.
	- 26.1 O candidato classificado e matriculado, em curso na modalidade a distância, que não realizar as atividades e/ou avaliações finais das disciplinas do primeiro módulo, até o 10º (décimo) dia letivo, sem justificativa, será considerado desistente e substituído pelo seguinte da lista, nas condições especificadas por este Edital.
- 26.2 De acordo com a Resolução nº 30/2016-CONSUP/IFRN, não é permitida a existência, para um mesmo aluno, de mais de uma matrícula ativa (inclusive matrícula trancada) em cursos superiores de graduação no âmbito do IFRN, em qualquer *campus*.
- 26.3 O candidato PPL que alcance a progressão da pena para regime diferente do regime fechado, permanecerá vinculado ao polo em que foi aprovado neste processo seletivo, podendo solicitar transferência de polo conforme calendário da instituição e Edital publicado para tal finalidade.
- 27. Não caberão recursos contra o IFRN no que se refere às provas do ENEM, considerando que sua responsabilidade recai sobre o Ministério da Educação.
- 28. É de inteira responsabilidade do representante legal de cada unidade prisional acompanhar a publicação dos resultados das etapas do Processo Seletivo e das convocações para o preenchimento de vagas.
- 29. A inexatidão ou irregularidade de informações, ainda que constatadas posteriormente, eliminará o candidato do Processo Seletivo, declarando-se nulos todos os atos decorrentes de sua inscrição.
- 30. Será incorporado ao presente Edital, para todos os efeitos, o Acordo de Cooperação firmado entre IFRN e Secretaria de Estado de Administração Penitenciária (SEAP) do Governo do Estado do Rio Grande do Norte, que regulamenta a oferta de educação superior prisional e suas responsabilidades.
- 31. Os casos omissos e as situações não previstas no presente Edital serão analisados pela Comissão Central do Processo Seletivo.
- 32. Este Edital entra em vigor, a partir da data de sua publicação, sendo válido apenas para este Processo Seletivo, revogadas as disposições em contrário.

Natal/RN, 20 de maio de 2020.

**José Ribeiro de Souza Filho** Pró-Reitor de Ensino